## LCI 381 - Ó vinde, fiéis, vinde alegres 4 estrofes

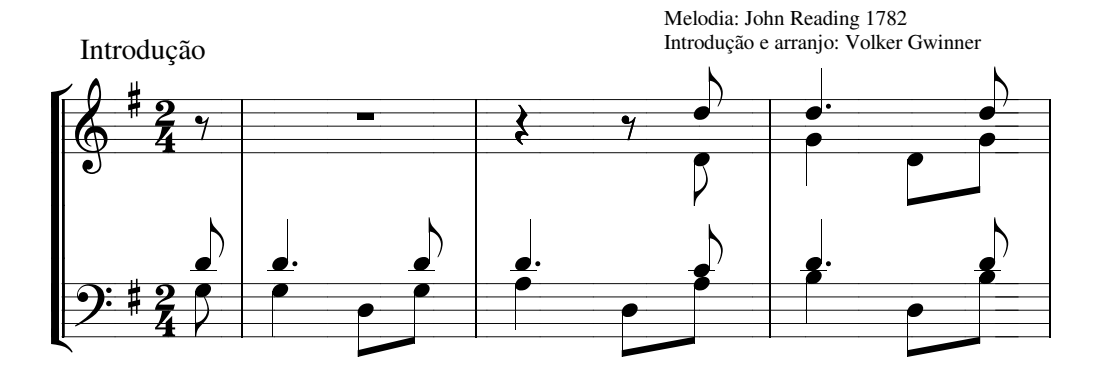

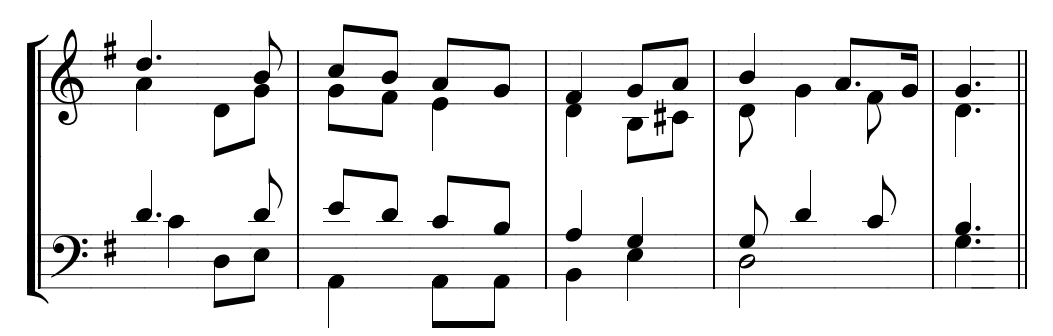

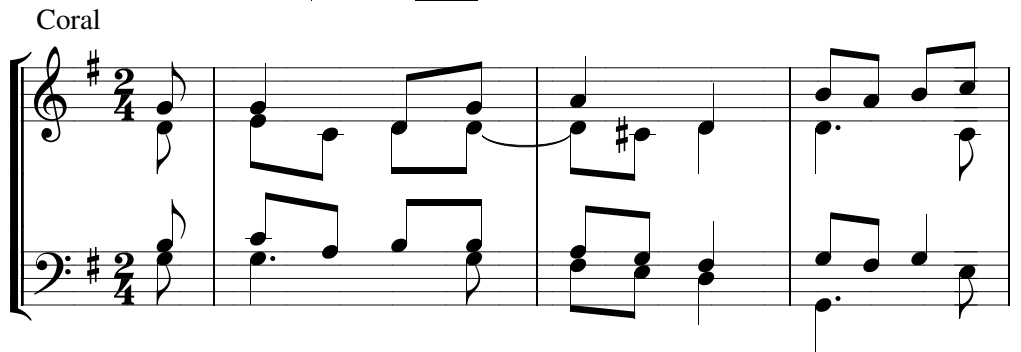

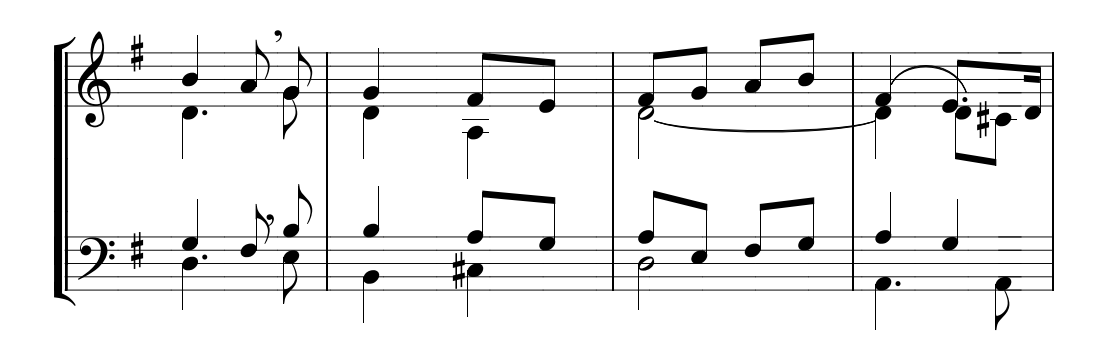

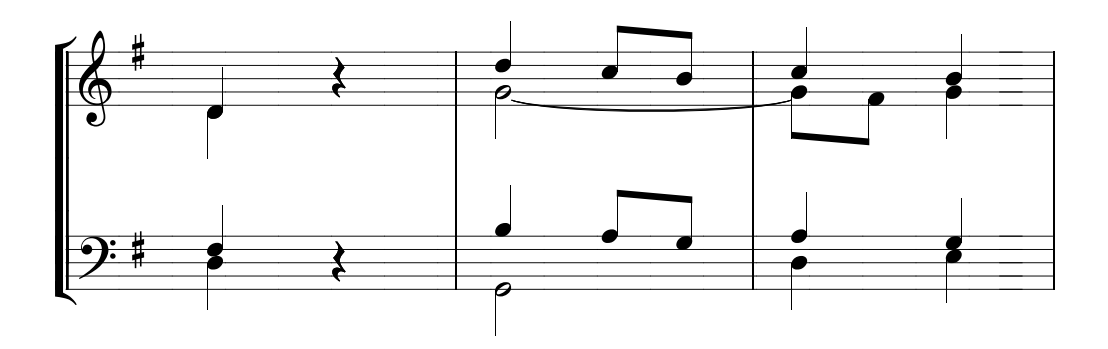

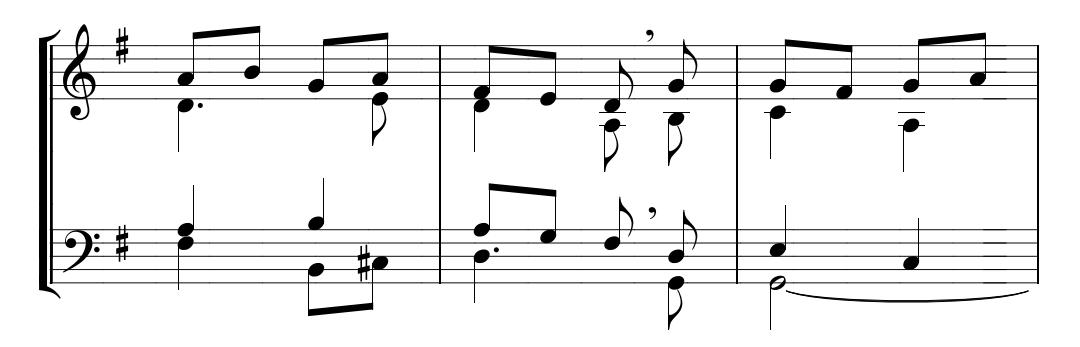

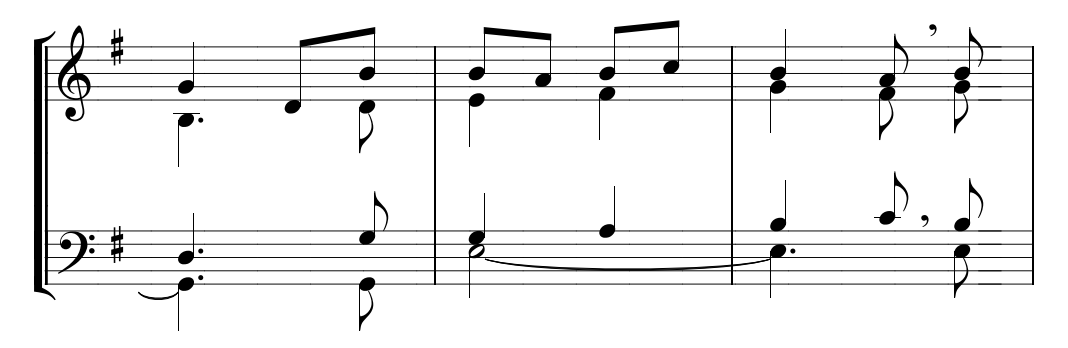

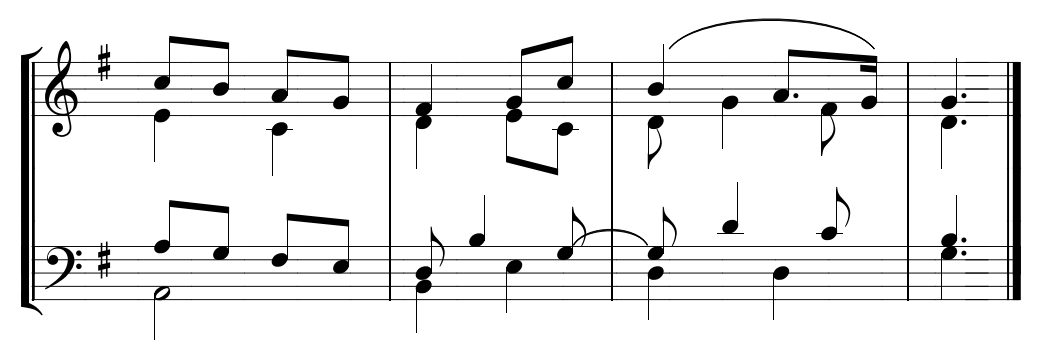